# NY5

# **IPC Machine Controller**

# Hybrid controller which combines Sysmac machine control and IT technology

- Intel Core i7 Quad-core processor
- Windows Embedded Standard 7 64-bit
- Open operating system allows running customised software and hardware
- Built-in EtherNet/IP port for your IT systems and machine to machine communication
- Sysmac machine controller inside
- 500 μs system cycle time
- Up to 64 synchronized axes
- Built-in EtherCAT port for up to 192 synchronized slaves

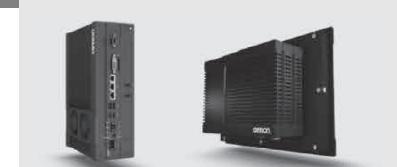

### System configuration

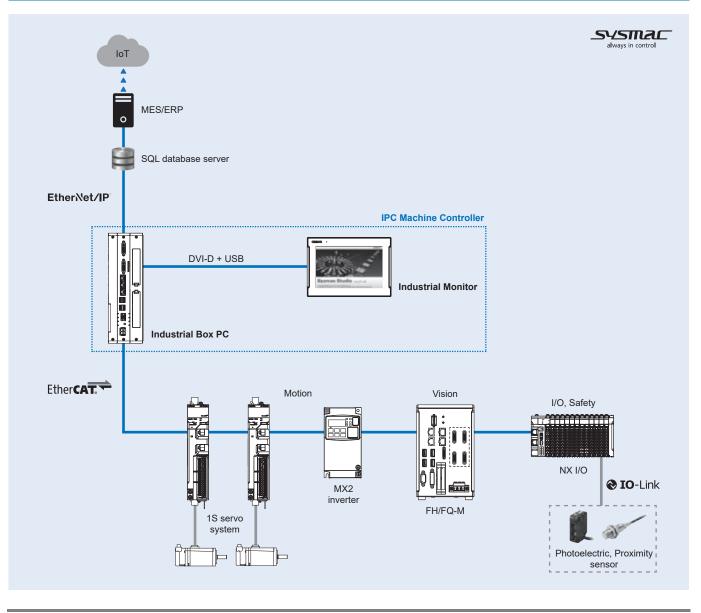

## Type designation

#### **Industrial Box PC**

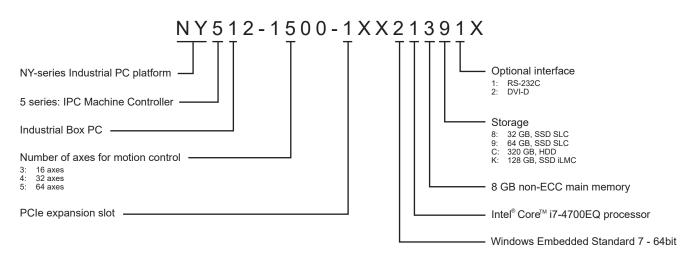

#### Industrial Panel PC (Industrial Box PC + Monitor integrated)

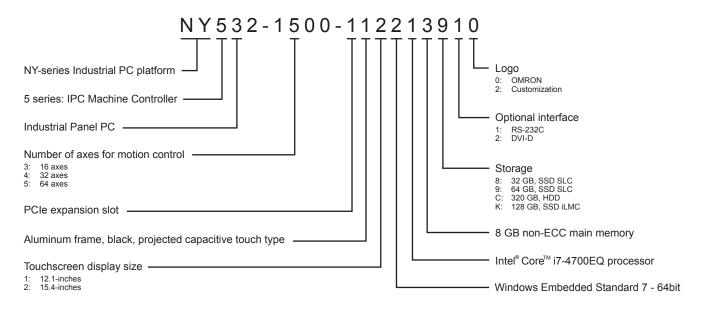

# Specifications

### **General specifications**

| Model          |                                         |                                 |                                  | Industrial Box PC                                                                                                    | Industrial Panel PC                                                                                                    |  |
|----------------|-----------------------------------------|---------------------------------|----------------------------------|----------------------------------------------------------------------------------------------------|----------------------------------------------------------------------------------------------------|--|
| Electrical     | Rated power sup                         | ply voltage                     |                                  | 24 VDC (20.4 to 28.8 VDC), non-isolated                                                                                                    | k                                                                                                    |  |
| specifications | Grounding metho                         |                                 |                                  | Ground to less than 100 $\Omega$                                                                                                    |                                                                                                    |  |
|                | Inrush current                          |                                 |                                  | At 24 VDC: 12 A/6 ms max. for cold star                                                                                                    | t at room temperature                                                                                                    |  |
|                | Overvoltage category                    |                                 |                                  | JIS B3502 and IEC 61131-2: Category II                                                                                                    | •                                                                                                    |  |
|                | EMC immunity lev                        |                                 |                                  | IEC 61132-2: Zone B                                                                                                    |                                                                                                    |  |
|                | RTC accuracy                            |                                 |                                  | At ambient temperature of 55°C: -3.5 to -                                                                                                    | +0.5 min error per month                                                                                                    |  |
|                |                                         |                                 |                                  | At ambient temperature of 25°C: -1.5 to -                                                                                                    |                                                                                                    |  |
|                |                                         |                                 |                                  | At ambient temperature of 0ºC: -3 to +1                                                                                                    | min error per month                                                                                                    |  |
|                | Battery life                            |                                 |                                  | 5 years at 25ºC (for CJ1W-BAT01 batter                                                                                                    | y)                                                                                                    |  |
|                | Fan life                                |                                 |                                  | 8 years continuous operation at 40°C                                                                                                    |                                                                                                    |  |
|                | Power<br>consumption                    | Max. power co<br>drives and exp | onsumption including<br>pansions | 114 W                                                                                                    | 132 W                                                                                                    |  |
|                |                                         | Industrial PC expansions        | excluding drives and             | 81 W                                                                                                    | 99 W                                                                                                    |  |
|                |                                         | Drives                          | HDD 320 GB                       | 2 W                                                                                                    |                                                                                                    |  |
|                |                                         |                                 | SSD SLC 64 GB                    | 2 W                                                                                                    |                                                                                                    |  |
|                |                                         |                                 | SSD SLC 32 GB                    | 2 W                                                                                                    |                                                                                                    |  |
|                |                                         |                                 | SSD iMLC 128 GB                  | 2 W                                                                                                    |                                                                                                    |  |
|                |                                         | Expansions                      | USB                              | 14 W max. ((2 x 500 mA at 5 VDC) + (2 x 900 mA at 5 VDC))                                                                                                    |                                                                                                    |  |
|                |                                         |                                 | PCle                             | 15 W max.                                                                                                    | 5 W max.                                                                                                    |  |
| Environmental  | Ambient operating temperature           |                                 |                                  | 0 to 55°C                                                                                                    |                                                                                                    |  |
| specifications | Ambient storage temperature             |                                 |                                  | -20 to 70ºC                                                                                                    |                                                                                                    |  |
|                | Ambient operating/storage humidity      |                                 |                                  | 10 to 90% with no condensation                                                                                                    |                                                                                                    |  |
|                | Operating atmosphere                    |                                 |                                  | No corrosive gases                                                                                                    |                                                                                                    |  |
|                | Altitude                                |                                 |                                  | 2,000 m max.                                                                                                    |                                                                                                    |  |
|                | Noise immunity                          |                                 |                                  | 2 kV on power supply line. Conforms to IEC 61000-4-4                                                                                                    |                                                                                                    |  |
|                | Vibration resistance (during operation) |                                 |                                  | <ul> <li>Conforms to IEC 60068-2-6:</li> <li>For a box PC with an SSD: 5 to 8.4 Hz with 3.5 mm single amplitude and 8.4 to 150 Hz with 9.8 m/s<sup>2</sup> for 10 times each in X, Y and Z directions</li> <li>For a box PC with a HDD the vibration resistance depends on the mounting direction: Book mount 2.5 m/s<sup>2</sup> / Wall mount 4.9 m/s<sup>2</sup></li> </ul> | 8.4 Hz with 3.5 mm single amplitude<br>and 8.4 to 150 Hz with 9.8 m/s <sup>2</sup> for 10<br>times each in X, Y and Z directions. |  |
|                | Shock resistance                        | (during operation               | n)                               | Conforms to IEC 60028-2-27<br>147 m/s <sup>2</sup> , 3 times each in X, Y and Z directions                                                                                                    |                                                                                                    |  |
|                | Installation metho                      |                                 |                                  | Book mount, Wall mount Mount on panel                                                                                                    |                                                                                                    |  |
|                | Degree of protect                       | tion <sup>*1</sup>              |                                  | Front of monitor: IP65                                                                                                    |                                                                                                    |  |
| L              | Pollution degree                        |                                 |                                  | 2 or less: Conforms to JIS B3502 and IEC 61131-2                                                                                                    |                                                                                                    |  |
| Battery        |                                         | Life                            |                                  | 5 years at 25ºC                                                                                                    |                                                                                                    |  |
|                |                                         | Model                           |                                  | CJ1W-BAT01                                                                                                    |                                                                                                    |  |
| Fan unit       |                                         | Life                            |                                  | 70,000 hours of continuos operation at 4                                                                                                    | 0°C with 15 to 65% relative humidity                                                                                              |  |
|                |                                         | Model                           |                                  | NY000-AF00                                                                                                    |                                                                                                    |  |
|                |                                         |                                 |                                  | PWR, ERR, HDD, RUN                                                                                                    |                                                                                                    |  |
| LED            |                                         |                                 |                                  | EMC Directive (2014/30/EU)                                                                                                    |                                                                                                    |  |

\*1 The Industrial Panel PC may not operate properly in locations subjected to oil splashes for extended periods of time.

#### Performance specifications

| Model                           | specifications                 |                                                                |                                           | NY500-1500                                                          | NY5□□-1400□                                               | NY5□□-1300□                     |  |
|---------------------------------|--------------------------------|----------------------------------------------------------------|-------------------------------------------|---------------------------------------------------------------------|-----------------------------------------------------------|---------------------------------|--|
|                                 | Instruction execu-             | LD instruction                                                 |                                           | 0.33 ns                                                             |                                                           |                                 |  |
| ,                               | tion time                      |                                                                | ons (for long real data)                  | 1.2 ns or more                                                      |                                                           |                                 |  |
| Programming                     | Program capacity <sup>*1</sup> | , <b>,</b> ,                                                   |                                           | 40 MB                                                               |                                                           |                                 |  |
|                                 |                                | POU definition                                                 |                                           | 3,000                                                               |                                                           |                                 |  |
|                                 |                                | POU instance                                                   |                                           | 24,000                                                              |                                                           |                                 |  |
|                                 | Variables capacity             | No retain attrik                                               | oute                                      | Size: 64 MB                                                         |                                                           |                                 |  |
|                                 |                                |                                                                |                                           | Number: 180,000                                                     |                                                           |                                 |  |
|                                 |                                | Retain attribut                                                | e                                         | Size: 4 MB                                                          |                                                           |                                 |  |
|                                 |                                |                                                                |                                           | Number: 40,000                                                      |                                                           |                                 |  |
|                                 | Data type                      | Number                                                         |                                           | 4,000                                                               |                                                           |                                 |  |
| Unit                            | Maximum number o               | f NX unit on the                                               | e system                                  | 4,096 (on NX EtherCAT                                               | communication coupler unit                                | t)                              |  |
| configuration<br>Motion control | Number of                      | Number of eve                                                  | •                                         | 64                                                                  | 32                                                        | 10                              |  |
| Motion control                  | controlled axes                | Number of axe                                                  |                                           | -                                                                   | -                                                         | 16                              |  |
|                                 |                                | Linear interpol                                                |                                           | 4 axes max. per axes g                                              | roup                                                      |                                 |  |
|                                 | Number of even are             |                                                                | olation control                           | 2 axes per axes group                                               |                                                           |                                 |  |
|                                 | Number of axes gro             | ups                                                            |                                           | 32 groups max.                                                      |                                                           |                                 |  |
| (                               | Position units                 |                                                                |                                           | 0.00% or 0.01% to 500                                               | rometers, nanometers, degr                                | ees and inches                  |  |
|                                 |                                | verride factors                                                |                                           |                                                                     |                                                           |                                 |  |
|                                 | Motion control perio           |                                                                |                                           |                                                                     | communications period of Et                               |                                 |  |
|                                 | Cams                           | Number of can                                                  |                                           |                                                                     | cam table / 1,048,560 points                              | max. for all cam tables         |  |
|                                 |                                | Number of can                                                  |                                           | 640 tables max.                                                     |                                                           |                                 |  |
| Communications                  | Built-in EtherNet/IP           | Number of por                                                  | ts                                        |                                                                     |                                                           |                                 |  |
|                                 | port                           |                                                                |                                           | 10BASE-T, 100BASE-T                                                 | X or 1000BASE-1                                           |                                 |  |
|                                 |                                | Frame length                                                   |                                           | 1,514 bytes max.                                                    |                                                           |                                 |  |
|                                 |                                | Media access method<br>Modulation                              |                                           | CSMA/CD                                                             |                                                           |                                 |  |
|                                 |                                |                                                                |                                           | Baseband<br>Star                                                    |                                                           |                                 |  |
|                                 |                                | 1 87                                                           |                                           |                                                                     |                                                           |                                 |  |
|                                 |                                |                                                                |                                           | 1 Gbps (1000BASE-T)                                                 |                                                           |                                 |  |
|                                 |                                |                                                                |                                           |                                                                     | pair) cable of Ethernet categ                             |                                 |  |
|                                 |                                | Transmission distance                                          |                                           | ,                                                                   | etween Ethernet switch and                                | node)                           |  |
|                                 |                                | Cascade connections number                                     |                                           |                                                                     | s if an switching hub is used                             |                                 |  |
|                                 |                                | CIP service:<br>Tag data links<br>(cyclic com-<br>munications) | Number of<br>connections                  | 128 max.                                                            |                                                           |                                 |  |
|                                 |                                |                                                                | Packet interval <sup>*2</sup>             | 1 to 10,000 ms in 1.0-ms increments. Can be set for each connection |                                                           |                                 |  |
|                                 |                                |                                                                | Permissible commu-                        | 20,000 pps (including heartbeat)                                    |                                                           |                                 |  |
|                                 |                                |                                                                | nications band <sup>*3</sup>              |                                                                     |                                                           |                                 |  |
|                                 |                                |                                                                | Number of tag sets                        | 128 max.                                                            |                                                           |                                 |  |
|                                 |                                |                                                                | Tag types                                 | Network variables                                                   |                                                           |                                 |  |
|                                 |                                |                                                                | Number of tags per                        | 8 (7 tags if controller status is included in the tag set.)         |                                                           |                                 |  |
|                                 |                                |                                                                | connections                               |                                                                     |                                                           |                                 |  |
|                                 |                                |                                                                | Number of tags                            | 256 max.                                                            |                                                           |                                 |  |
|                                 |                                |                                                                | Link data size per<br>node                | 184,832 bytes (total size for all tags.)                            |                                                           |                                 |  |
|                                 |                                |                                                                | Data size per                             | 1,444 bytes max.                                                    |                                                           |                                 |  |
|                                 |                                |                                                                | connection                                |                                                                     |                                                           |                                 |  |
|                                 |                                |                                                                | Number of registrable<br>tag sets         | 128 max. (1 connection                                              | = 1 tag set)                                              |                                 |  |
|                                 |                                |                                                                | Tag set size                              | 1 444 bytes max (two l                                              | ovtes are used if controller st                           | atus is included in the tag set |  |
|                                 |                                |                                                                | -                                         | Supported                                                           |                                                           |                                 |  |
|                                 |                                |                                                                | Multi-cast packet<br>filter <sup>*4</sup> |                                                                     |                                                           |                                 |  |
|                                 |                                | CIP message<br>service:                                        | Class 3 (number of<br>connections)        | 64 total (clients plus se                                           | ·                                                         |                                 |  |
|                                 |                                | Explicit mes-<br>sages                                         | UCMM (non-<br>connection type)            |                                                                     | an communicate at one time<br>can communicate at one time |                                 |  |
|                                 |                                | Number of TCI                                                  | o sockets                                 | 30 max.                                                             |                                                           |                                 |  |
|                                 | Built-in EtherCAT              | Number of por                                                  | ts                                        | 1                                                                   |                                                           |                                 |  |
|                                 | port                           | Communicatio                                                   | ns standard                               | IEC 61158, Type 12                                                  |                                                           |                                 |  |
|                                 |                                | EtherCAT mas                                                   | ter specifications                        | Class B (feature pack motion control compliant)                     |                                                           |                                 |  |
|                                 |                                | Physical layer                                                 | •                                         | 100BASE-TX                                                          | . /                                                       |                                 |  |
|                                 |                                | Modulation                                                     |                                           | Baseband                                                            |                                                           |                                 |  |
|                                 |                                | Baud rate                                                      |                                           | 100 Mbps (100BASE-T                                                 | X)                                                        |                                 |  |
|                                 |                                | Duplex mode                                                    |                                           | Automatic                                                           | 1                                                         |                                 |  |
|                                 |                                | Topology                                                       |                                           | Line, daisy chain and b                                             | ranching                                                  |                                 |  |
|                                 |                                | Transmission                                                   | media                                     |                                                                     |                                                           | hielded straight cable with alu |  |
|                                 |                                |                                                                |                                           | minum tape and braidin                                              |                                                           |                                 |  |

| Model                                            |                    |                      |                 | NY50-1500                                                              | NY500-1400                         | NY51300            |  |
|--------------------------------------------------|--------------------|----------------------|-----------------|------------------------------------------------------------------------|------------------------------------|--------------------|--|
| Communications Built-in EtherCAT Transmission di |                    |                      | distance        |                                                                        | Distance between nodes: 100 m max. |                    |  |
|                                                  | port               | Number of sla        |                 | 192 max.                                                               |                                    |                    |  |
|                                                  |                    | Process data s       |                 |                                                                        | number of process data frames      |                    |  |
|                                                  |                    |                      |                 | is 4)                                                                  | (                                  |                    |  |
|                                                  |                    | Process data         | size per slave  | Inputs/Outputs: 1,434 by                                               | /tes max.                          |                    |  |
|                                                  |                    |                      |                 | 500 µs to 8 ms in 250 µs                                               |                                    |                    |  |
|                                                  |                    | Sync jitter          |                 | 1 μs max.                                                              |                                    |                    |  |
| Internal clock                                   | 1                  |                      |                 | At ambient temperature                                                 | of 55°C: –3.5 to +0.5 m            | in error per month |  |
|                                                  |                    |                      |                 | At ambient temperature                                                 |                                    |                    |  |
|                                                  |                    |                      |                 | At ambient temperature                                                 |                                    | or per month       |  |
| Main system                                      | CPU                | Processor type       | е               | Intel <sup>®</sup> Core <sup>TM</sup> i7-4700EC                        | 2                                  |                    |  |
|                                                  |                    | Cores / Thread       | ls              | 4 / 8                                                                  |                                    |                    |  |
|                                                  |                    | Processor bas        | e frequency     | 2.4 GHz                                                                |                                    |                    |  |
|                                                  |                    | Max. turbo fre       | quency          | 3.4 GHz                                                                |                                    |                    |  |
|                                                  |                    | Cache                |                 | 6 MB                                                                   |                                    |                    |  |
|                                                  |                    | Cooling details      |                 | Requires active cooling                                                | (fan)                              |                    |  |
|                                                  | Memory             | Size                 |                 | 8 GB                                                                   |                                    |                    |  |
|                                                  |                    | Туре                 |                 |                                                                        |                                    |                    |  |
|                                                  | Trusted platform m | nodule (TPM)         |                 | <ul> <li>Ensure the integrity or</li> </ul>                            | f the platform                     |                    |  |
|                                                  | -                  |                      |                 | <ul> <li>Disk encryption</li> </ul>                                    |                                    |                    |  |
|                                                  |                    |                      |                 | <ul> <li>Password protection :</li> </ul>                              | ,                                  |                    |  |
|                                                  | Graphics controlle | r                    |                 | Intel <sup>®</sup> HD Graphics. Up t                                   |                                    | ens.               |  |
|                                                  |                    |                      |                 | Intel <sup>®</sup> HD Graphics 4600                                    | )                                  |                    |  |
|                                                  | Watchdog           |                      |                 | Yes                                                                    |                                    |                    |  |
| Operating system                                 |                    | -                    |                 | Windows Embedded Sta                                                   | andard 7 - 64 bit                  |                    |  |
| Storage devices                                  | Drives             | Hard disk driv       | e               | • HDD - 320 GB                                                         |                                    |                    |  |
|                                                  |                    |                      |                 | Serial ATA 3.0                                                         |                                    |                    |  |
|                                                  |                    | Solid state<br>drive | SLC type        | SLC type - long life S                                                 |                                    |                    |  |
|                                                  |                    |                      |                 | <ul> <li>32 and 64 GB models</li> <li>Serial ATA 3.1</li> </ul>        |                                    |                    |  |
|                                                  |                    |                      | MLC type        | MLC type - industrial MLC                                              |                                    |                    |  |
|                                                  |                    |                      | MLC type        | <ul> <li>128 GB</li> </ul>                                             |                                    |                    |  |
|                                                  |                    |                      |                 | Serial ATA 3.1                                                         |                                    |                    |  |
|                                                  | Drive bay          |                      |                 | <ul> <li>2 drive slot</li> </ul>                                       |                                    |                    |  |
|                                                  | -                  |                      |                 | <ul> <li>HDD or SSD</li> </ul>                                         |                                    |                    |  |
| Connectors                                       | Power connector    |                      |                 | 24 VDC                                                                 |                                    |                    |  |
|                                                  | I/O connector      |                      |                 | 2 inputs: Power ON/OFF input, UPS mode input                           |                                    |                    |  |
|                                                  |                    |                      |                 | 1 output: Power status output                                          |                                    |                    |  |
|                                                  | USB connectors     | USB 3.0              |                 | <ul> <li>2 ports</li> </ul>                                            |                                    |                    |  |
|                                                  |                    |                      |                 | 900 mA max. current                                                    |                                    |                    |  |
|                                                  |                    |                      |                 | 3 m max. cable length                                                  |                                    |                    |  |
|                                                  |                    | USB 2.0              |                 | 2 ports     500 mA mov ourrent                                         |                                    |                    |  |
|                                                  |                    |                      |                 | <ul> <li>500 mA max. current</li> <li>5 m max. cable length</li> </ul> |                                    |                    |  |
|                                                  | Ethernet           | Number of por        | ts              | 3                                                                      |                                    |                    |  |
|                                                  | connectors         | Physical layer       |                 | -                                                                      | X 1000BASE-T                       |                    |  |
|                                                  | DVI-I connector    | Video interfac       |                 | 10BASE-T, 100BASE-TX, 1000BASE-T                                       |                                    |                    |  |
|                                                  |                    | Resolution           | •               | Digital or analog<br>Up to 1,920 x 1,200 pixels at 60 Hz               |                                    |                    |  |
|                                                  | Optional           | DVI-D                | Video interface | Digital                                                                |                                    |                    |  |
|                                                  | connectors         | connector            |                 |                                                                        | No at 60 Hz                        |                    |  |
|                                                  | _                  |                      | Resolution      | Up to 1,920 x 1,200 pixe                                               |                                    |                    |  |
| DOI:                                             | 0                  | RS-232C conn         | ector           | Standard SUBD9 conne                                                   |                                    |                    |  |
| PCIe card slot                                   | Configuration      |                      |                 | x4 (4 lanes) up to Gen 3                                               |                                    |                    |  |
|                                                  | Card height        |                      |                 | Standard height cards, 4                                               |                                    |                    |  |
| L                                                | Card length        |                      |                 | Half-length cards, 6.6" (                                              | 167.65 mm)                         |                    |  |

<sup>11</sup> This is the capacity for the execution objects and variable tags (including variable names).
 <sup>22</sup> Data will be refreshed at the set interval, regardless of the number of nodes.
 <sup>33</sup> "pps" means packet per second, i.e., the number of communication packets that can be sent or received in one second.
 <sup>4</sup> As the EtherNet/IP port implements the IGMP client, unnecessary multi-cast packets can be filtered by using a switching hub that supports IGMP Snooping.
 <sup>\*5</sup> Low profile cards, 2.536" (64.4 mm) are not supported.

### **Function specifications**

| Item           |                                   |                                   |                                                 | NY5                                                                                                    |
|----------------|-----------------------------------|-----------------------------------|-------------------------------------------------|----------------------------------------------------------------------------------------------------|
| Tasks          | Function                          | Function                          |                                                 | I/O refreshing and the user program are executed in units that are called tasks.<br>Tasks are used to specify execution conditions and execution priority. |
|                |                                   | Periodically exe                  | cuted tasks                                     | Maximum number of primary periodic tasks: 1                                                                                                    |
|                |                                   | -                                 |                                                 | Maximum number of periodic tasks: 3                                                                                                    |
|                |                                   | Conditionally ex                  | ecuted tasks                                    | Maximum number of even tasks: 32                                                                                                    |
|                |                                   |                                   |                                                 | When active even task instruction is executed or when condition expression for vari-<br>able is met.                                                       |
| Programming    | POUs (program                     | Programs                          |                                                 | POUs that are assigned to tasks.                                                                                                    |
| ling           | organization                      | Function blocks                   |                                                 | POUs that are used to create objects with specific conditions.                                                                                             |
|                | units)                            | Functions                         |                                                 | POUs that are used to create an object that determine unique outputs for the inputs,                                                                       |
|                |                                   |                                   |                                                 | such as for data processing.                                                                                                    |
|                | Programming<br>languages          | Types                             |                                                 | Ladder diagrams <sup>*1</sup> and structured text (ST).                                                                                                    |
|                | Namespaces                        | 1                                 |                                                 | A concept that is used to group identifiers for POU definitions.                                                                                           |
|                | Variables                         | External access                   | of variables                                    | Network variables (the function which allows access from the HMI, host computers<br>or other controllers)                                                  |
|                | Data types                        | Basic data types                  | ;                                               | BOOL, BYTE, WORD, DWORD, LWORD, INT, SINT, DINT, LINT, UINT, USINT,<br>UDINT, ULINT, REAL, LREAL, TIME (durations), DATE, TIME_OF_DAY,                     |
|                |                                   |                                   |                                                 | DATE_AND_TIME and STRING (text strings)                                                                                                    |
|                |                                   | Derivative data t                 | ypes                                            | Structures, unions, enumerations                                                                                                    |
|                |                                   | Structures                        | Function                                        | A derivative data type that groups together data with different variable types.<br>Number of members: 2,048 max.                                           |
|                |                                   |                                   | Member data                                     | Nesting levels: 8 max.<br>Basic data types, structures, unions, enumerations, array variables                                                              |
|                |                                   |                                   | types<br>Specifying                             | You can use member offsets to place structure members at any memory locations.                                                                             |
|                |                                   | Unions                            | member offsets<br>Function                      | A derivative data type that groups together data with different variable types.                                                                            |
|                |                                   |                                   |                                                 | Number of members: 4 max.                                                                                                    |
|                |                                   |                                   | Member data<br>types                            | BOOL, BYTE, WORD, DWORD and LWORD.                                                                                                    |
|                |                                   | Enumerations                      | Function                                        | A derivative data type that uses text strings called enumerators to express variable values.                                                               |
|                | Data type                         | Array                             | Function                                        | An array is a group of elements with the same data type. You specify the number                                                                            |
|                | attributes                        | specifications                    |                                                 | (subscript) of the element from the first element to specify the element.                                                                                  |
|                |                                   |                                   |                                                 | Number of dimensions: 3 max.<br>Number of elements: 65,535 max.                                                                                            |
|                |                                   |                                   | Array                                           | Supported.                                                                                                    |
|                |                                   |                                   | specifications for FB instances                 |                                                                                                    |
|                |                                   | Range specifications<br>Libraries |                                                 | You can specify a range for a data type in advance. The data type can take only val-<br>ues that are in the specified range.                               |
|                |                                   |                                   |                                                 | User libraries.                                                                                                    |
| Motion control | Control modes                     |                                   |                                                 | Position control, velocity control, torque control                                                                                                    |
|                | Axis types                        | he menered                        |                                                 | Servo axes, virtual servo axes, encoder axes and virtual encoder axes                                                                                      |
|                | Positions that car<br>Single-axis | Single-axis                       | Absolute                                        | Command positions and actual positions<br>Positioning is performed for a target position that is specified with an absolute value.                         |
|                | Single-axis                       | position                          | positioning                                     | r osmorning is performed for a larger position that is specified with an absolute value.                                                                   |
|                |                                   | contol                            | Relative<br>positioning                         | Positioning is performed for a specified travel distance from the command current po-<br>sition.                                                           |
|                |                                   |                                   | Interrupt<br>feeding                            | Positioning is performed for a specified travel distance from the position where an in-<br>terrupt input was received from an external input.              |
|                |                                   |                                   | Cyclic synchro-<br>nous absolute<br>positioning | The function which output command positions in every control period in the position control mode.                                                          |
|                |                                   | Single-axis                       | Velocity control                                | Velocity control is performed in position control mode.                                                                                                    |
|                |                                   | velocity control                  | Cyclic<br>synchronous<br>velocity control       | A velocity command is output each control period in the velocity control mode.                                                                             |
|                |                                   | Single-axis<br>torque control     | Torque control                                  | The torque of the motor is controlled.                                                                                                    |
|                |                                   | Single-axis<br>synchronized       | Starting cam<br>operation                       | A cam motion is performed using the specified cam table.                                                                                                   |
|                |                                   | control                           | Ending cam<br>operation                         | The cam motion for the axis that is specified with the input parameter is ended.                                                                           |
|                |                                   |                                   | Starting gear operation                         | A gear motion with the specified gear ratio is performed between a master axis and slave axis.                                                             |
|                |                                   |                                   | Positioning gear operation                      | A gear motion with the specified gear ratio and sync position is performed between a master axis and slave axis.                                           |
|                |                                   |                                   | Ending gear<br>operation                        | The specified gear motion or positioning gear motion is ended.                                                                                             |
|                |                                   |                                   | Synchronous<br>positioning                      | Positioning is performed in sync with a specified master axis.                                                                                             |
|                |                                   |                                   |                                                 | The phase of a master axis in synchronized control is shifted.                                                                                             |
|                |                                   |                                   | Combining                                       | The command positions of two axes are added or subtracted and the result is output                                                                         |
|                |                                   | Single-axis                       | axes<br>Powering the                            | as the command position.<br>The servo in the servo drive is turned ON to enable axis motion.                                                               |
|                |                                   | manual<br>operation               | servo<br>Jogging                                | An axis is jogged at a specified target velocity.                                                                                                    |
|                |                                   |                                   |                                                 |                                                                                                    |

| tem            | Oim at 1     | A                                                                  | Deservices                                             |                                                                                                    |  |  |  |
|----------------|--------------|--------------------------------------------------------------------|--------------------------------------------------------|----------------------------------------------------------------------------------------------------|--|--|--|
| lotion control | Single-axis  | Auxiliary<br>functions for                                         | Resetting axis<br>errors                               | Axes errors are cleared.                                                                                                    |  |  |  |
|                |              | single-axis control                                                | Homing                                                 | A motor is operated and the limit signals, home proximity signal, and home signal at used to define home.                                                               |  |  |  |
|                |              |                                                                    | Homing with                                            | Specifying the parameter, a motor is operated and the limit signals, home proximi                                                                                       |  |  |  |
|                |              |                                                                    | parameter                                              | signal and home signal are used to define home.                                                                                                    |  |  |  |
|                |              |                                                                    | High-speed<br>homing                                   | Positioning is performed for an absolute target position of 0 to return to home.                                                                                        |  |  |  |
|                |              |                                                                    | Stopping                                               | An axis is decelerated to a stop at the specified rate.                                                                                                    |  |  |  |
|                |              |                                                                    | Immediately<br>stopping                                | An axis is stopped immediately.                                                                                                    |  |  |  |
|                |              |                                                                    | Setting override                                       | The target velocity of an axis can be changed.                                                                                                    |  |  |  |
|                |              |                                                                    | factors                                                |                                                                                                    |  |  |  |
|                |              |                                                                    | Changing the<br>current position                       | The command current position or actual current position of an axis can be chang<br>to any position.                                                                     |  |  |  |
|                |              |                                                                    | Enabling external<br>latches                           | The position of an axis is recorded when a trigger occurs.                                                                                                    |  |  |  |
|                |              |                                                                    | latches                                                | The current latch is disabled.                                                                                                    |  |  |  |
|                |              |                                                                    | Zone monitoring                                        | You can monitor the command position or actual position of an axis to see when it within a specified range (zone).                                                      |  |  |  |
|                |              |                                                                    | Enabling digital<br>cam switches                       | You can turn a digital output ON and OFF according to the position of an axis.                                                                                          |  |  |  |
|                |              |                                                                    | Monitoring axis<br>following error                     | You can monitor whether the difference between the command positions or actual<br>positions of two specified axes exceeds a threshold value.                            |  |  |  |
|                |              |                                                                    | Resetting the                                          | The error between the command current position and actual current position is set                                                                                       |  |  |  |
|                |              |                                                                    | following error<br>Torque limit                        | 0.<br>The torque control function of the servo drive can be enabled or disabled and the                                                                                 |  |  |  |
|                |              |                                                                    | Position<br>compensation                               | torque limits can be set to control the output torque.<br>The function which compensate the position for the axis in operation.                                         |  |  |  |
|                |              |                                                                    | Start velocity                                         | You can set the initial velocity when axis motion starts.                                                                                                    |  |  |  |
|                | Axes groups  | Multi-axes                                                         | Absolute linear                                        | Linear interpolation is performed to a specified absolute position.                                                                                                    |  |  |  |
|                |              | coordinated<br>control                                             | interpolation<br>Relative linear                       | Linear interpolation is performed to a specified relative position.                                                                                                    |  |  |  |
|                |              |                                                                    | interpolation<br>Circular 2D                           | Circular interpolation is performed for two axes.                                                                                                    |  |  |  |
|                |              |                                                                    | interpolation<br>Axes group cyclic                     |                                                                                                    |  |  |  |
|                |              |                                                                    | synchronous ab-<br>solute positioning                  |                                                                                                    |  |  |  |
|                |              | Auxiliary<br>functions for<br>multi-axes<br>coordinated<br>control | Resetting axes<br>group errors                         | Axes group errors and axis errors are cleared.                                                                                                    |  |  |  |
|                |              |                                                                    | Enabling axes<br>groups                                | Motion of an axes group is enabled.                                                                                                    |  |  |  |
|                |              |                                                                    | Disabling axes<br>groups                               | Motion of an axes group is disabled.                                                                                                    |  |  |  |
|                |              |                                                                    | Stopping axes groups                                   | All axes in interpolated motion are decelerated to a stop.                                                                                                    |  |  |  |
|                |              |                                                                    | Immediately stop-<br>ping axes groups                  | All axes in interpolated motion are stopped immediately.                                                                                                    |  |  |  |
|                |              |                                                                    | Setting axes<br>group override<br>factors              | The blended target velocity is changed during interpolated motion.                                                                                                    |  |  |  |
|                |              |                                                                    | Reading axes                                           | The command current positions and actual current positions of an axes group can                                                                                         |  |  |  |
|                |              |                                                                    | group positions<br>Changing the                        | read.<br>The composition axes parameter in the axes group parameters can be overwritte                                                                                  |  |  |  |
|                | Common items | Cams                                                               | axes in a group<br>Setting cam table                   | temporarily.<br>The end point index of the cam table that is specified in the input parameter is                                                                        |  |  |  |
|                |              |                                                                    | properties<br>Saving cam tables                        | changed.<br>The cam table that is specified with the input parameter is saved in non-volatile me                                                                        |  |  |  |
|                |              |                                                                    | ournig can ablee                                       | ory in the CPU unit.                                                                                                    |  |  |  |
|                |              |                                                                    | Generating cam<br>tables                               | The cam table that is specified with the input parameter is generated from the ca<br>property and cam mode.                                                             |  |  |  |
|                |              | Parameters                                                         | Writing MC<br>settings                                 | Some of the axis parameters or axes group parameters are overwritten temporar                                                                                           |  |  |  |
|                |              |                                                                    | Changing axis                                          | You can access and change the axis parameters from the user program.                                                                                                    |  |  |  |
|                | Auxiliary    | Count modes                                                        | parameters                                             | You can select either linear mode (finite length) or rotary mode (infinite length).                                                                                     |  |  |  |
|                | functions    | Unit conversion                                                    | IS                                                     | You can set the display unit for each axis according to the machine.                                                                                                    |  |  |  |
|                |              | Acceleration/<br>deceleration<br>control                           | Automatic<br>acceleration/<br>deceleration<br>control  | Jerk is set for the acceleration/deceleration curve for an axis motion or axes grou<br>motion.                                                                          |  |  |  |
|                |              |                                                                    | Changing the<br>acceleration and<br>deceleration rates | You can change the acceleration or deceleration rate even during acceleration or<br>celeration.                                                                         |  |  |  |
|                |              | In-position che                                                    | ck                                                     | You can set an in-position range and in-position check time to confirm when position ing is completed.                                                                  |  |  |  |
|                |              | Stop method                                                        |                                                        | You can set the stop method to the immediate stop input signal or limit input sign                                                                                      |  |  |  |
|                |              | Re-execution of<br>instructions                                    | f motion control                                       | You can change the input variables for a motion control instruction during execution<br>and execute the instruction again to change the target values during operation. |  |  |  |

| Item                     |                                |                                                                 |                                                                                                    | NY5                                                                                                    |
|--------------------------|--------------------------------|-----------------------------------------------------------------|----------------------------------------------------------------------------------------------------|----------------------------------------------------------------------------------------------------|
| Motion control           | Auxiliary                      |                                                                 | of motion control                                                                                                    | You can specify when to start execution and how to connect the velocities between                                                                                                    |
|                          | functions                      | instructions (but                                               | ,                                                                                                    | operations when another motion control instruction is executed during operation.                                                                                                    |
|                          |                                | Continuous axes<br>(transition mode                             |                                                                                                    | You can specify the transition mode for multi-execution of instructions for axes grou<br>operation.                                                                                                    |
|                          |                                | Monitoring                                                      | Software limits                                                                                                    | Software limits are set for each axis.                                                                                                    |
|                          |                                | functions                                                       | Following error                                                                                                    | The error between the command current value and the actual current value is mon                                                                                                    |
|                          |                                |                                                                 | Velocity, accelera-<br>tion/deceleration<br>rate, torque,<br>interpolation<br>velocity and<br>interpolation<br>acceleration/de-<br>celeration rate | tored for an axis.<br>You can set warning values for each axis and each axes group.                                                                                                    |
|                          |                                | Absolute encode                                                 | er support                                                                                                    | You can use an OMRON 1S servomotor or Accurax-G5 series servomotor with an absolute encoder to eliminate the need to perform homing at startup.                                                                                    |
|                          |                                | Input signal logi                                               | c inversion                                                                                                    | You can inverse the logic of immediate stop input signal, positive limit input signal, negative limit input signal or home proximity input signal.                                                                                 |
|                          | External interface             | signals                                                         |                                                                                                    | The servo drive input signals listed below are used.<br>Home signal, home proximity signal, positive limit signal, negative limit signal, imme<br>diate stop signal and interrupt input signal.                                    |
| Unit (I/O)<br>management | EtherCAT slaves                | Number of slave                                                 | s                                                                                                    | 192 max.                                                                                                    |
| Communications           | EtherNet/IP port               | Communication                                                   |                                                                                                    | TCP/IP, UDP/IP                                                                                                    |
|                          |                                | TCP/IP<br>functions                                             | CIDR                                                                                                    | The function which performs IP address allocations without using a class (class A to C) of IP address.                                                                                                    |
|                          |                                |                                                                 | IP forwarding                                                                                                    | The function which forward IP packets between interfaces.                                                                                                    |
|                          |                                |                                                                 | Packet filter <sup>*2</sup>                                                                                                    | Check the IP packet, the function to determine wether to receive the source IP ad-<br>dress and TCP port number.                                                                                                    |
|                          |                                |                                                                 | NAT                                                                                                    | Function for transfer by converting the two IP address.                                                                                                    |
|                          |                                | CIP communi-<br>cations service                                 | Tag data links                                                                                                    | Programless cyclic data exchange is performed with the devices on the EtherNet/IF network.                                                                                                    |
|                          |                                |                                                                 | Message<br>communications                                                                                                    | CIP commands are sent to or received from the devices on the EtherNet/IP network                                                                                                    |
|                          |                                | TCP/IP                                                          | Socket services                                                                                                    | Data is sent to and received from any node on EtherNet using the UDP or TCP pro                                                                                                    |
|                          |                                | applications                                                    | FTP client                                                                                                    | tocol. Socket communications instructions are used.<br>File can be read from or written to computers to other Ethernet nodes from the CPU<br>unit. FTP client communications instructions are used.                                |
|                          |                                |                                                                 | FTP server                                                                                                    | Files can be read from or written to the SD memory card in the CPU unit from com-<br>puters at other Ethernet nodes.                                                                                                    |
|                          |                                |                                                                 | SNMP agent                                                                                                    | Built-in EtherNet/IP port internal status information is provided to network manage-<br>ment software that uses an SNMP manager.                                                                                                   |
|                          | EtherCAT port                  | Supported services                                              | Process data<br>communications                                                                                                    | Control information is exchanged in cyclic communications between EtherCAT mas<br>ter and slaves. This communications method is defined by CoE.                                                                                    |
|                          |                                |                                                                 | SDO<br>communications                                                                                                    | A communication method to exchange control information in noncyclic event com-<br>munications between the EtherCAT master and slaves. This communications meth<br>od is defined by CoE.                                            |
|                          |                                | Network scanning<br>DC (distributed clock)<br>Packet monitoring |                                                                                                    | Information is read from connected slave devices and the slave configuration is automatically generated.                                                                                                    |
|                          |                                |                                                                 |                                                                                                    | Time is synchronized by sharing the EtherCAT system time between all EtherCAT devices (including the master).                                                                                                    |
|                          |                                |                                                                 |                                                                                                    | The frames that are sent by the master and the frames that are received by the mas<br>ter can be saved. The data that is saved can be viewed with WireShark or other ap<br>plications.                                             |
|                          |                                |                                                                 | ettings for slaves                                                                                                    | The slaves can be enabled or disabled as communications targets.                                                                                                    |
|                          |                                | Disconnecting/c                                                 | onnecting slaves                                                                                                    | Temporary disconnects a slave from the EtherCAT network for maintenance, such<br>as for replacement of the slave and then connects the slave again.<br>SDO messages that conform to the CANopen standard can be sent to slaves via |
|                          |                                | application<br>protocol                                         |                                                                                                    | EtherCAT.                                                                                                    |
|                          | Communications                 | instructions                                                    |                                                                                                    | The following instructions are supported:<br>CIP communications instructions, socket communications instructions, SDO mes-<br>sage instructions, FTP client instructions and Modbus RTU protocol instructions.                     |
| System                   | Event logs                     | Function                                                        |                                                                                                    | Events are recorded in the logs.                                                                                                    |
| management               |                                | Number of event                                                 | s per event log                                                                                                    | <ul> <li>System event log: 2,048 max.</li> <li>Access event log: 1,024 max.</li> <li>User-defined event log: 1,024 max.</li> </ul>                                                                                                 |
| Debugging                | Online editing                 | I                                                               |                                                                                                    | Programs, function blocks, functions and global variables can be changed online.<br>Different operators can change different POUs across a network.                                                                                |
|                          | Forced refreshing              |                                                                 |                                                                                                    | The user can force specific variables to TRUE or FALSE.                                                                                                    |
|                          | No                             | Number of<br>forced variables                                   | For EtherCAT<br>slaves                                                                                                    | 64 max.                                                                                                    |
|                          | MC test Run<br>Synchronization |                                                                 |                                                                                                    | Motor operation and wiring can be checked from the Sysmac Studio.<br>The project file in the Sysmac Studio and the data in the CPU unit can be made the same when online.                                                          |
|                          | Differentiation                | Differentiation m                                               |                                                                                                    | Rising/falling edge of contacts can be monitored.                                                                                                    |
|                          | monitoring                     | Number of conta                                                 | icts                                                                                                    | 8 max.                                                                                                    |

| Item        |                                           |                                              |                                                                | NY5                                                                                                    |
|-------------|-------------------------------------------|----------------------------------------------|----------------------------------------------------------------|----------------------------------------------------------------------------------------------------|
| Debugging   | Data tracing                              | Types                                        | Single triggered                                               | When the trigger condition is met, the specified number of samples are taken and                                                                         |
|             |                                           | .,,                                          | trace                                                          | then tracing stops automatically.                                                                                                    |
|             |                                           |                                              | Continuous trace                                               | Data tracing is executed continuously and the trace data is collected by the Sysmac<br>Studio.                                                           |
|             |                                           | Number of cimu                               | Itanoous data traco                                            | 4 max.                                                                                                    |
|             |                                           |                                              |                                                                | 10.000 max.                                                                                                    |
|             |                                           |                                              |                                                                |                                                                                                    |
|             |                                           | Sampling                                     | Number of<br>sampled variables                                 | 192 variables max.                                                                                                    |
|             |                                           | Timing of sampl                              | ling                                                           | Sampling is performed for the specified task period, at the specified time or when a<br>sampling instruction is executed.                                |
|             |                                           | Triggered<br>traces                          | Triggered traces                                               | Trigger conditions are set to record data before and after an event.                                                                                     |
|             |                                           | traces                                       | Trigger                                                        | When BOOL variable changes to TRUE or FALSE.                                                                                                    |
|             |                                           |                                              | conditions                                                     | Comparison of non-BOOL variable with a constant.                                                                                                    |
|             |                                           |                                              |                                                                | Comparison method: Equals (=), greater than (>), greater than or equals ( $\geq$ ), less than (<), less than or equals ( $\leq$ ), not equal ( $\neq$ ). |
|             |                                           |                                              | Delay                                                          | Trigger position setting: A slider is used to set the percentage of sampling before and<br>after the trigger condition is met.                           |
|             | Simulation                                |                                              |                                                                | The operation of the CPU unit is emulated in the Sysmac Studio.                                                                                          |
| Reliability | Self-diagnosis                            | Controller error                             | levels                                                         | Major fault, partial fault, minor fault, observation and information.                                                                                    |
|             |                                           | User-defined<br>errors                       | User-defined<br>errors                                         | User-defined errors are registered in advance and then records are created by exe-<br>cuting instructions.                                               |
|             |                                           |                                              | Levels                                                         | 8 levels                                                                                                    |
| Security    | Protecting<br>software assets             | CPU unit names and serial IDs                |                                                                | When going online to a CPU Unit from the Sysmac Studio, the CPU Unit name in the<br>project is compared to the name of the CPU Unit being connected to.  |
|             | and preventing<br>operating<br>mistakes   | Protection                                   | User program<br>transfer with no<br>restoration<br>information | You can prevent reading data in the CPU unit from the Sysmac Studio.                                                                                     |
|             |                                           |                                              | CPU unit write<br>protection                                   | You can prevent writing data to the CPU unit from the Sysmac Studio or SD memory<br>card.                                                                |
|             |                                           |                                              | Overall project file<br>protection                             | You can use passwords to protect .smc files from unauthorized opening on the Sys-<br>mac Studio.                                                         |
|             |                                           |                                              | Data protection                                                | You can use passwords to protect POUs on the Sysmac Studio.                                                                                              |
|             |                                           | Verification of<br>operation                 | Verification of op-<br>eration authority                       | Online operations can be restricted by operation rights to prevent damage to equip-<br>ment or injuries that may be caused by operating mistakes.        |
|             |                                           | authority                                    | Number of groups                                               | 5                                                                                                    |
|             |                                           | Verification of user program<br>execution ID |                                                                | The user program cannot be executed without entering a user program execution ID<br>from the Sysmac Studio for the specific hardware (CPU unit).         |
| Memory card | Location to store                         | 1                                            |                                                                | Shared folder: The folder that exist on the HDD/SDD that Windows is running.                                                                             |
|             | Application                               | Memory card op<br>instructions               | eration                                                        | You can access memory cards from instructions in the user program.                                                                                       |
|             |                                           |                                              | from the Sysmac                                                | You can perform file operations for Controller files in the memory card and read/write<br>standard document files on the computer.                       |
|             |                                           | File operations f                            | from FTP client/                                               | You can store and read files by the FTP client function and FTP server function.                                                                         |
| Backup      | SD memory card<br>backup functions        | Operation                                    | Using system<br>defined variables                              | You can use system-defined variables to backup or compare data.                                                                                          |
|             |                                           |                                              | Memory card<br>operations<br>dialog box                        | Backup and verification operations can be performed from the SD memory card op-<br>erations dialog box on the Sysmac Studio.                             |
|             |                                           |                                              | Using instruction                                              | Backup operation can be performed by using instruction.                                                                                                  |
|             |                                           | Protection                                   | Backing up data to the SD card                                 | Prohibit SD memory card backup functions.                                                                                                    |
|             | Sysmac Studio controller backup functions |                                              |                                                                | Backup, restore and verification operations for units can be performed from the Sys-                                                                     |

\*1 \*2 Inline ST is supported (Inline ST is ST that is written as an element in a ladder diagram). Internal port only.

#### **Display specifications**

|              |                             |                         | 15.4-inch                                                                                                    | 12.1-inch                                    |  |  |
|--------------|-----------------------------|-------------------------|----------------------------------------------------------------------------------------------------|----------------------------------------------|--|--|
| Display      | Display panel <sup>*1</sup> | Display device          | splay device TFT LCD                                                                                                    |                                              |  |  |
|              |                             | Screen size             | 15.4-inches                                                                                                    | 12.1-inches                                  |  |  |
|              |                             | Resolution              | 1,280 x 800 pixels (horizontal x vertical                                                                               | ) at 60 Hz                                   |  |  |
|              |                             | Colors                  | 16,770,000 colors                                                                                                    |                                              |  |  |
|              |                             | Effective display area  | 331 x 207 mm (horizontal x vertical)                                                                                    | 261 x 163 mm (horizontal x vertical)         |  |  |
|              |                             | View angles             | Left/Right/Top/Bottom: 60º                                                                                              |                                              |  |  |
|              |                             | Life                    | 50,000,000 operations min.                                                                                              |                                              |  |  |
|              |                             | EMC                     | Correct touchscreen operation is possil                                                                                 | ble within allowable EMC immunity conditions |  |  |
|              | Backlight                   | Life                    | 50,000 hours min. <sup>*2</sup>                                                                                         |                                              |  |  |
|              |                             | Brightness adjustment*3 | 200 levels                                                                                                    |                                              |  |  |
| Touch screen | Technology                  | Туре                    | Projected capacitive                                                                                                    |                                              |  |  |
|              |                             | Multitouch              | Up to 5 simultaneous touches                                                                                            |                                              |  |  |
|              |                             | Touch resolution        | Touch accuracy 1.5% (4-5 mm)                                                                                            |                                              |  |  |
|              |                             | Surface treatment       | Anti glare treatment                                                                                                    |                                              |  |  |
|              |                             | Surface hardness        | Mohs scale 5-6                                                                                                    |                                              |  |  |
|              | Features                    |                         | <ul> <li>Water detection<sup>*4</sup></li> <li>Hand palm rejection<sup>*5</sup></li> <li>Gloves<sup>*6</sup></li> </ul> |                                              |  |  |

<sup>\*1</sup> There may be some defective pixels in the display. This is not a fault as long as the numbers of defective light and dark pixels fall within the following standard range: light and dark pixels 10 or less. (There must not be 3 adjacent light/dark pixels.)
 <sup>\*2</sup> This is the estimated time before brightness is reduced by half at room temperature. The life expectancy is drastically shortened if used at high temperatures.
 <sup>\*3</sup> If the brightness is set to very dark, it causes flickering or the screen will be too dark to use.
 <sup>\*4</sup> If water is detected the touch functionality will not be available.
 <sup>\*5</sup> If a palm is detected that specific area is neglected.
 <sup>\*6</sup> The turberscore can be constrained upon the constraint of the gloves before using them.

<sup>\*6</sup> The touchscreen can be operated when wearing gloves. Check correct usage of the gloves before using them.

### Nomenclature

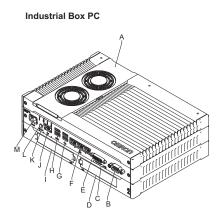

Industrial Panel PC (Industrial Box PC + Monitor integrated)

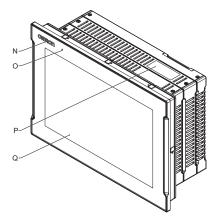

Industrial Monitor

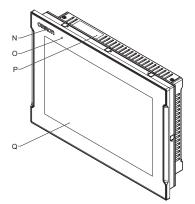

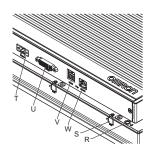

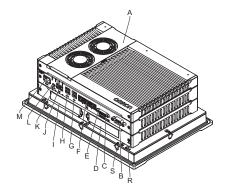

| Symbol | Name                                                      | Description                                                                                                    |
|--------|-----------------------------------------------------------|----------------------------------------------------------------------------------------------------|
| A      | Cover                                                     | Provides access to the battery and to the fans for units that have active cooling                                           |
| В      | Option port                                               | Interface connection options: RS-232C interface port (default) or DVI-D interface port for additional<br>monitor connection |
| С      | SD card slot                                              | Slot to insert the SD card                                                                                                  |
| D      | PCIe bay                                                  | PCI Express mounting slot                                                                                                   |
| E      | DVI interface port                                        | DVI digital visual interface connector                                                                                      |
| F      | 10BASE-T/100BASE-T/1000BASE-T<br>Ethernet interface ports | 3 x RJ45 Gb Ethernet interface connectors                                                                                   |
| G      | USB 2.0 interface connectors                              | 2 USB 2.0 interface connectors                                                                                              |
| Н      | USB 3.0 interface connectors                              | 2 USB 3.0 interface connectors                                                                                              |
| 1      | Drive bay                                                 | Two 2.5-inch drive bays for HDD/SSD storage devices:                                                                        |
|        |                                                           | Slot A: Pre-installed Windows OS and main storage. Slot A is the slot at the side of the connectors                         |
|        |                                                           | Slot B: Optional drive for additional storage. Slot B is the slot at the outside of the unit                                |
| J      | I/O connector                                             | 2 inputs (power ON/OFF input and UPS mode input) and 1 output (power status output)                                         |
| К      | LED indicators                                            | Visual indicators for the operating state of the unit                                                                       |
| L      | Power button                                              | Pushbutton to manually power ON/OFF the unit                                                                                |
| Μ      | Power connector                                           | Lockable power connector                                                                                                    |
| Ν      | Logo LED indicator                                        | Backlit Omron LED logo with adjustable brightness                                                                           |
| 0      | Status LED indicator                                      | LED to indicate power and connection status with adjustable brightness                                                      |
| Р      | ID information label                                      | Label containing Model ID, Lot No. and other unit specific information                                                      |
| Q      | Touch screen LCD                                          | Multi-touch LCD display                                                                                                    |
| R      | Frame grounding                                           | Connection for frame grounding                                                                                              |
| S      | Mounting brackets                                         | 8 retractable mounting brackets to secure the unit on a mounting surface                                                    |
| Т      | Power supply connector                                    | 24 VDC power supply connector                                                                                               |
| U      | DVI-D video connector                                     | DVI-D dual link connector for host video connection                                                                         |
| V      | USB Type-A connectors                                     | 2 USB connectors for external device connection                                                                             |
| W      | USB Type-B connector                                      | USB connector for connection with the host PC                                                                               |

### Dimensions

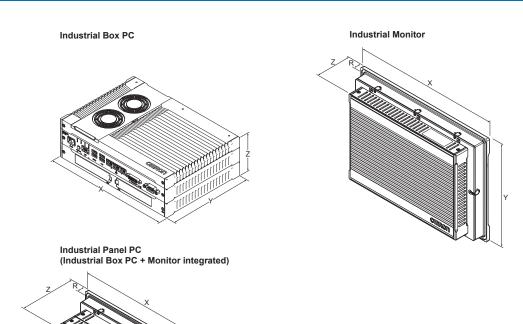

| Item                | Х                      | Y   | Z                 | R     | Weight (kg) |     |
|---------------------|------------------------|-----|-------------------|-------|-------------|-----|
| Industrial Box PC   |                        | 282 | 195 <sup>°1</sup> | 88.75 | -           | 3.8 |
| Industrial Monitor  | 12.1-inch display size | 332 | 234               | 66    | 8           | 3.3 |
|                     | 15.4-inch display size | 401 | 277               |       |             | 4.3 |
| Industrial Panel PC | 12.1-inch display size | 332 | 234               | 121   |             | 6.1 |
|                     | 15.4-inch display size | 401 | 277               |       |             | 7.2 |

 $^{\rm *1}$  200 mm including the DVI connectors.

# Ordering information

#### **Industrial Box PC**

| Appearance | Specifications                 | Number of axes | Storage device    | Optional port | Model                |
|------------|--------------------------------|----------------|-------------------|---------------|----------------------|
|            | i7-4700EQ processor            | 64             | SSD 128 GB (iMLC) | RS-232C       | NY512-1500-1XX213K1X |
|            | 8 GB DRAM (non-ECC)            |                | SSD 64 GB (SLC)   |               | NY512-1500-1XX21391X |
| <b>6</b>   | WES7 (64-bit) operating system | 32             | SSD 128 GB (iMLC) |               | NY512-1400-1XX213K1X |
|            | PCIe slot                      |                | SSD 64 GB (SLC)   |               | NY512-1400-1XX21391X |
|            |                                | 16             | SSD 128 GB (iMLC) |               | NY512-1300-1XX213K1X |
|            |                                |                | SSD 64 GB (SLC)   |               | NY512-1300-1XX21391X |

### Industrial Panel PC (Industrial Box PC + Monitor integrated)

| Appearance | Specifications                              | Screen size | Number of axes | Storage device    | Optional port | Model                |
|------------|---------------------------------------------|-------------|----------------|-------------------|---------------|----------------------|
|            | i7-4700EQ processor                         | 15.4-inches | 64             | SSD 128 GB (iMLC) | RS-232C       | NY532-1500-112213K10 |
|            | 8 GB DRAM (non-ECC)                         |             |                | SSD 64 GB (SLC)   |               | NY532-1500-112213910 |
|            | WES7 (64-bit) operating system<br>PCIe slot |             | 32             | SSD 128 GB (iMLC) |               | NY532-1400-112213K10 |
|            |                                             |             |                | SSD 64 GB (SLC)   |               | NY532-1400-112213910 |
|            | Widescreen with capacitive                  |             | 16             | SSD 128 GB (iMLC) |               | NY532-1300-112213K10 |
|            | touchscreen                                 |             |                | SSD 64 GB (SLC)   |               | NY532-1300-112213910 |
|            |                                             | 12.1-inches | 64             | SSD 128 GB (iMLC) |               | NY532-1500-111213K10 |
| •          |                                             |             |                | SSD 64 GB (SLC)   |               | NY532-1500-111213910 |
|            |                                             |             | 32             | SSD 128 GB (iMLC) |               | NY532-1400-111213K10 |
|            |                                             |             |                | SSD 64 GB (SLC)   |               | NY532-1400-111213910 |
|            |                                             |             | 16             | SSD 128 GB (iMLC) |               | NY532-1300-111213K10 |
|            |                                             |             |                | SSD 64 GB (SLC)   | 1             | NY532-1300-111213910 |

#### **Industrial Monitor**

| Appearance | Specifications                                  | Model        |
|------------|-------------------------------------------------|--------------|
|            | 15.4-inches display with capacitive touchscreen | NYM15W-C1000 |
|            | 12.1-inches display with capacitive touchscreen | NYM12W-C1000 |

#### Accessories

| Туре                            | Specifications                                                                              | Model         |
|---------------------------------|---------------------------------------------------------------------------------------------|---------------|
| Mounting brackets <sup>*1</sup> | Book mount                                                                                  | NY000-AB00    |
|                                 | Wall mount                                                                                  | NY000-AB01    |
| SD memory card                  | 2 GB                                                                                        | HMC-SD291     |
|                                 | 4 GB                                                                                        | HMC-SD491     |
| USB memory                      | 2 GB                                                                                        | FZ-MEM2G      |
|                                 | 8 GB                                                                                        | FZ-MEM8G      |
| Storage devices                 | HDD 320 GB                                                                                  | NY000-AH00    |
|                                 | SSD 32 GB (SLC)                                                                             | NY000-AS00    |
|                                 | SSD 64 GB (SLC)                                                                             | NY000-AS01    |
|                                 | SSD 128 GB (iMLC)                                                                           | NY000-AS02    |
| DVI cable                       | Length: 2 m                                                                                 | NY000-AC00 2M |
|                                 | Length: 5 m                                                                                 | NY000-AC00 5M |
| USB A to USB B cable            | Length: 2 m                                                                                 | FH-VUAB 2M    |
|                                 | Length: 5 m                                                                                 | FH-VUAB 5M    |
| Power supply                    | Output voltage: 24 VDC                                                                      | S8VK-G        |
| UPS                             | Output voltage during backup operation: 24 VDC ±5%                                          | S8BA*2        |
| UPS communication cable         | Signals for signal output (BL, TR, BU, WB), remote ON/OFF input, UPS stop signal input (BS) | S8BW-C02      |
|                                 | Length: 2 m                                                                                 |               |

<sup>\*1</sup> Only applicable to Industrial Box PC.
 <sup>\*2</sup> Revision number 04 or higher is required.

#### Spare parts (included with the Industrial Box PC and Industrial Panel PC)

| Туре    | Specifications                                                                                                    | Model      |
|---------|----------------------------------------------------------------------------------------------------|------------|
| Battery | Service life: 5 years at 25°C                                                                                                    | CJ1W-BAT01 |
|         | Service life: 70,000 hours of continuous operation at 40°C with 15 to 65% relative humidity                                                          | NY000-AF00 |
|         | Power connector, I/O connector, drive bracket and 4 mounting screws for<br>drive installation, PCIe card support and clip for PCIe card installation | NY000-AK00 |

#### **Recommended EtherCAT and EtherNet/IP communication cables**

Refer to "Recommended EtherCAT and EtherNet/IP communication cables" in the NJ-series machine controller datasheet Cat. No. 1180E-EN (www.industrial.omron.eu/en/products/downloads) for the recommended cables.

#### Computer software

 Specifications
 Model

 Sysmac Studio version 1.17 or higher
 SYSMAC-SE2

#### Included support software (pre-installed on the Industrial Box PC and the Industrial Panel PC)

| Item                                  | Description                                                                                                    |
|---------------------------------------|----------------------------------------------------------------------------------------------------|
| Industrial PC Support Utility         | The Industrial PC Support Utility is a software utility to assist in diagnosing and resolving problems of the Industrial PC.                                                                                                   |
| Industrial PC Tray Utility            | The Industrial PC Tray Utility is a software utility that provides information about the current state of the Industrial PC, its related devices and associated software.                                                      |
| Industrial PC System API              | The Industrial PC System API allows programmers to create programs that can retrieve information or set an indicator status of the Industrial PC. The API makes use of the included IPC System Service to manage the hardware. |
| Industrial Monitor Utility            | The Industrial Monitor Utility provides a user interface to control settings and display details of connected Industrial Monitors.                                                                                             |
| Industrial Monitor Brightness Utility | The Industrial Monitor Brightness Utility is a small software utility that allows you to control the brightness of the screen backlight<br>and LEDs of all connected Industrial Monitors.                                      |
| Industrial Monitor API                | The Industrial Monitor API allows programmers to create applications that can control the hardware features and retrieve infor-<br>mation from connected Industrial Monitors.                                                  |

ALL DIMENSIONS SHOWN ARE IN MILLIMETERS.

To convert millimeters into inches, multiply by 0.03937. To convert grams into ounces, multiply by 0.03527.

Cat. No. SysCat\_I190E-EN-01 In the interest of product improvement, specifications are subject to change without notice.